## **UCLA STAT XL 10 Introduction to Statistical Reasoning**

 $\bullet$  **Instructor: Ivo Dinov, Asst. Prof. in Statistics and Neurology**

**University of California, Los Angeles, Spring 2002** *http://www.stat.ucla.edu/~dinov/*

UCLA, Stat 10, Ivo Dir

**UCLA STAT XL 10 Introduction to Statistical Reasoning**

# *Course Description, Class homepage, online supplements, VOH's etc. http://www.stat.ucla.edu/~dinov/*

#### **What is Statistics? A practical example**

3 UCLA, Statistics, Ivo Dinov *Demography: Uncertain population forecasts* **by Nico Keilman, Nature 412, 490 - 491 (2001**) Traditional population forecasts made by statistical agencies **do not quantify uncertainty**. But demographers and statisticians have developed methods to calculate probabilistic forecasts. The demographic future of any human population is uncertain, but some of the many possible trajectories are more probable than others. So, forecast demographics of a population, e.g., size by 2100, should include two elements: a range of possible outcomes, and a probability attached to that range.

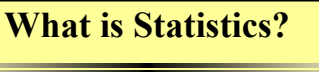

UCLA, Stat 10, Ivo Dir

Together, ranges/probabilities constitute a *prediction interval* for the population. There are trade-offs between greater certainty (higher odds) and better precision (narrower intervals). Why?

For instance, the next table shows an estimate that the odds are 4 to 1 (an 80% chance) that the world's population, now at 6.1 billion, will be in the range [5.6 : 12.1] billion in the year 2100. Odds of 19 to 1 (a 95% chance) result in a **wider** interval: [4.3 : 14.4] billion.

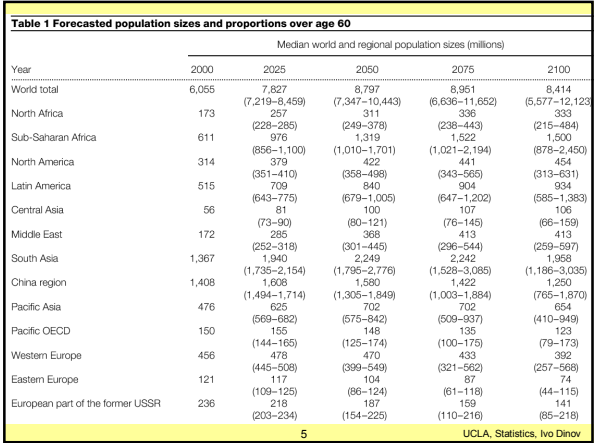

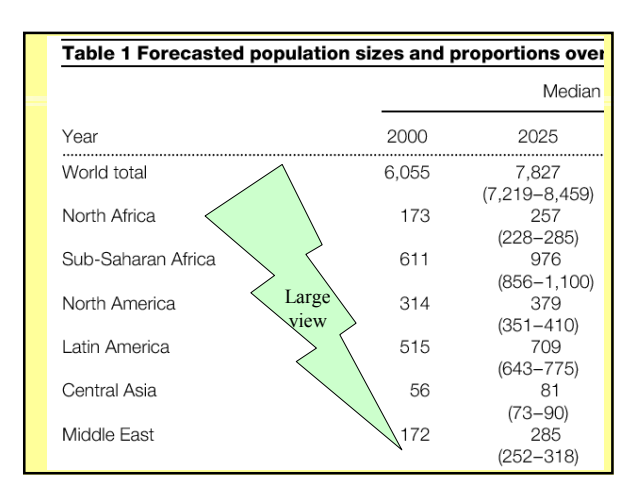

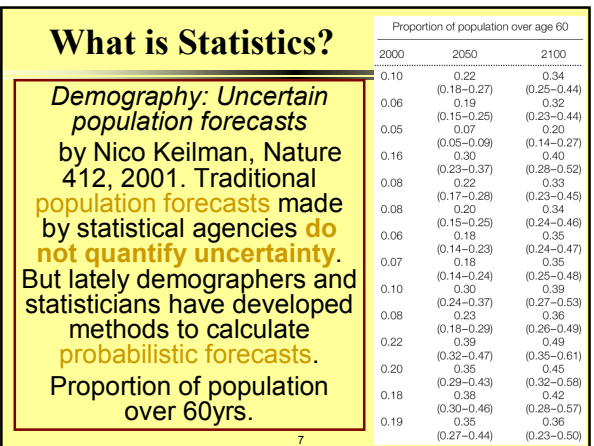

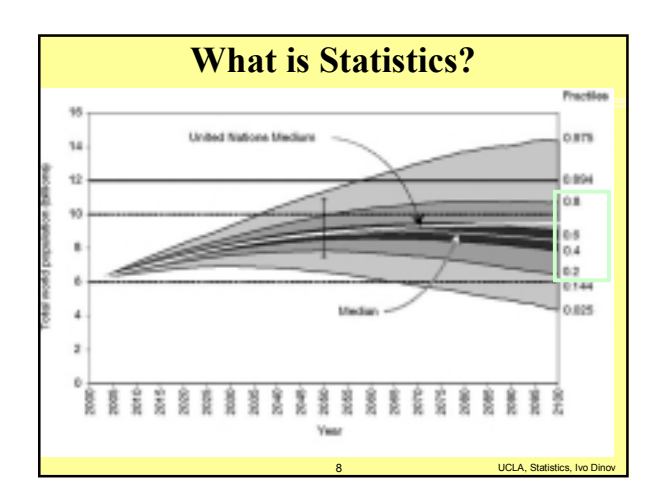

## **What is Statistics?**

There is concern about the accuracy of population forecasts, in part because the rapid fall in fertility in Western countries in the 1970s came as a surprise. Forecasts made in those years predicted birth rates that were up to 80% too high.

The rapid reduction in mortality after the Second World War was also not foreseen; lifeexpectancy forecasts were too low by 1–2 years; and the predicted number of elderly,

9 UCLA, Statistics, Ivo Dinov particularly the oldest people, was far too low.

## **What is Statistics?**

So, during the 1990s, researchers developed methods for making probabilistic population forecasts, the **aim** of which is to calculate prediction intervals for every variable of interest.

Examples include population forecasts for the USA, AU, DE, FIN and the Netherlands; these forecasts comprised prediction intervals for variables such as age structure, average number of children per woman, immigration flow, disease epidemics.

We need accurate probabilistic population forecasts for the whole world, and its 13 large division regions (see Table). The conclusion is that there is an estimated 85% chance that the world's population will stop growing before 2100. Accurate?

### **What is Statistics?**

#### There are three main methods of probabilistic forecasting:

time-series extrapolation;

expert judgment; and

extrapolation of historical forecast errors. Time-series methods rely on statistical models that are fitted to historical data. These methods, however, seldom give an accurate description of the past. If many of the historical facts remain unexplained, timeseries methods result in excessively wide prediction intervals when used for long-term forecasting.

11 UCLA, Statistics, Ivo Dinov Expert judgment is subjective, and historicextrapolation alone may be near-sighted.

#### **Chapter 1**

**Preliminaries; Types of Measurements; Controlled Experiments**

 $UCI$  A Stat 10

# Types of variates

**Qualitative Data Quantitative Data Hypothetical Data in a tabular form**

### Types of variates (variables)  $\text{(variate} = \text{data}, \text{variable} = \text{model})$

**We distinguish between two broad types of variables: qualitative and quantitative (or numeric). Each is broken down into two subtypes: qualitative data can be ordinal or nominal, and numeric data can be discrete (often, integer) or continuous.** 

**Qualitative data always have a limited number of alternative values, such variables are also described as discrete. All qualitative data are discrete, while some numeric data are discrete and some are continuous.** 

**For statistical analysis, quantitative data can be converted into discrete numeric data by simply counting the different values that appear.** 

UCLA, Stat 10, Ivo Dir

16 UCLA, Stat 10, Ivo Dinov

### Types of variables - Qualitative Data **Qualitative data arise when the observations fall into separate distinct categories. Examples : Color of eyes : blue, green, brown etc Exam result : pass or fail Socio-economic status : low, middle or high. Such data are inherently discrete, in that there are a finite number of possible categories into which each observation may fall. Qualitative data are classified as: nominal (Categorical) if there is no natural order between the categories (e.g., eye color), or ordinal if an ordering exists (e.g., exam results, socio-economic**

**status).** 

15 UCLA, Stat 10, Ivo Dinov

UCLA, Stat 10, Ivo Dir

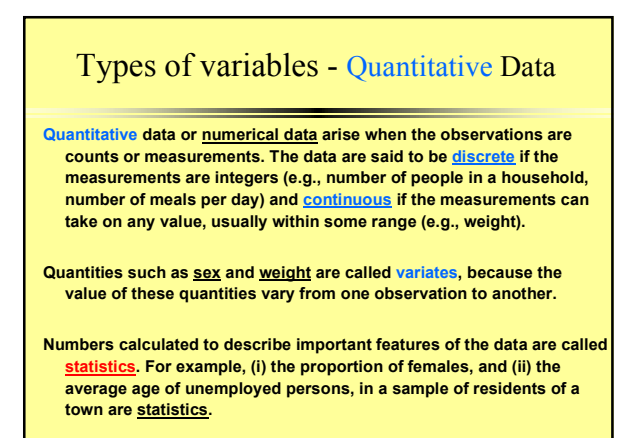

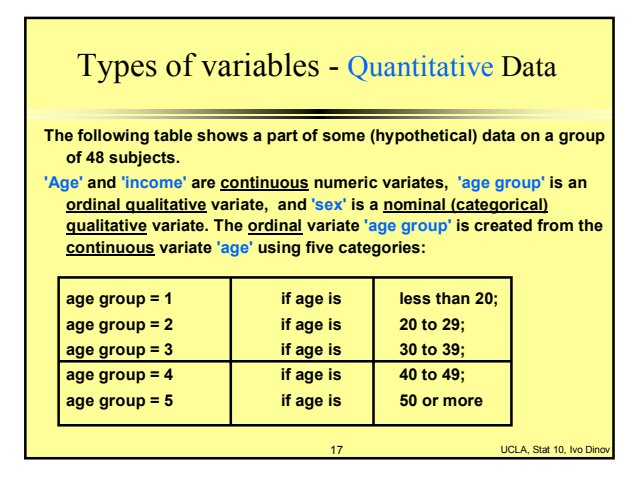

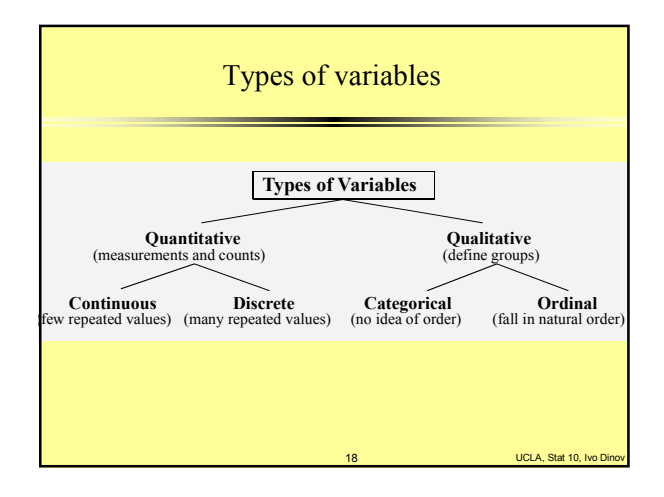

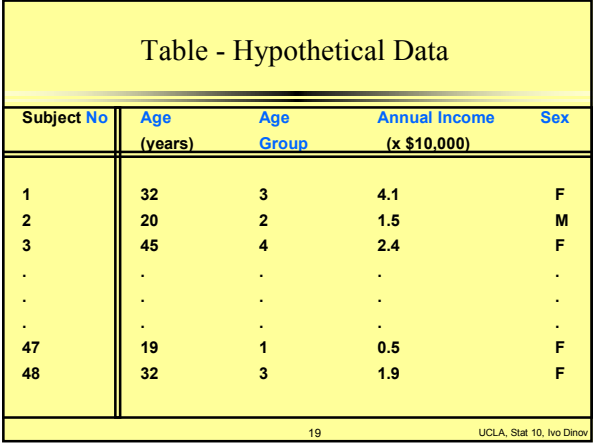

#### Concept Grasping 1.A person's highest educational level is which type of variate?  $\bullet$  continuous discrete numeric ordinal nominal 2.The number of motor-vehicle accidents (in a section) of the Pacific Cost Highway in a week is which type of variate? continuous discrete numeric nominal ordinal 3. Nominal (categorical) data are often analyzed in the form of:  $\bullet$  counts averages ranks

UCLA, Stat 10, Ivo Dino

UCLA, Stat 10, Iv

Controlled Experiments

When a new drug is introduced its effectiveness needs to be evaluated. The basic method is <u>comparison</u>. Drug is<br>administered to subjects in a treatment group and a second groups of subjects are used as controls (two groups should be randomly chosen).

Most of these experiments are carried as double-blind designs – neither the subjects taking the medicine nor the physicians who measure the response know which subject is in which group – to avoid biasing of the observed data.

Note: treatment and control groups need to be as similar (demographically) as possible, except for treatment.

21 UCLA, Stat 10, Ivo Dinov

23 UCLA, Stat 10, Ivo Dinov

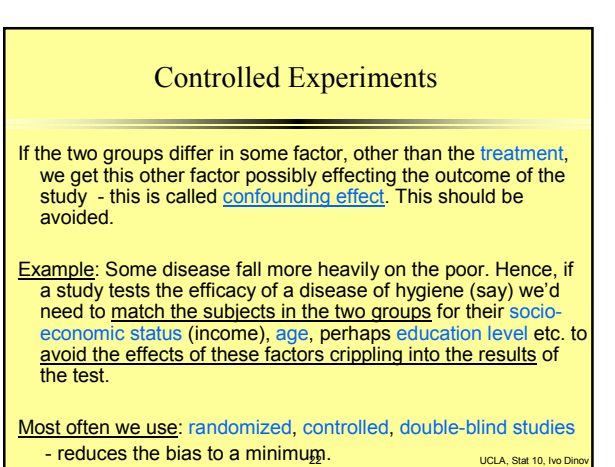

## Review

Data types: (quantitative, qualitative, etc.)

Population parameters and sample statistics

Controlled experiments

Confounding effects

Blindedness and placebo effects

Controlled Experiments Randomized, controlled, double-blind studies are very hard to do, however. As a result sometimes we need to use designs that are not so perfect, but are more economical. Examples – using historical control groups. Placebo groups: groups of subjects (patients) who receive fake treatment, sugar-pill, (not no-treatment, as in the treatmentcontrol design). This design factors out the implicit psychological effects of been treated.

#### **Randomization, Replication and Blocking**

The use of chance to allocate experimental units into groups is called randomization. Randomization is the major principle of the statistical *design of experiments*.

UCLA, Stat 10, Ivo Dir Randomization produces groups of experimental units that are more likely to be similar in all respects before the treatments are applied than using non-random methods. At the end of the study if the differences in the outcome variable between the two groups is too large to attribute to chance, then the difference is called statistically significant. The decision about how large a difference is required to be *significant* depends on statistical inference using the laws of probability. This will be discussed in later sections.<br>25 UCLA, Stat 10, IVO Dinoversity of the UCLA, Stat 10, Ivo Dinoversity of the UCLA, Stat 10, Ivo Dinoversity of the UCLA, Stat 10, Ivo Dinoversity of the UCLA, Stat 10, Ivo Dinove

### **Randomization, Replication and Blocking**

- Another principle is that experiments with more subjects are more likely to detect differences than those with fewer subjects. Repeating an experiment on many subjects (or over many times) is called replication and increases the power of a statistical test.
- If it is known, before the experiment is carried out, that other variables of no interest influence the outcome (e.g. age or sex of a patient), then randomization can be carried out within subsets of experimental units defined by these variables. This is called a block design.

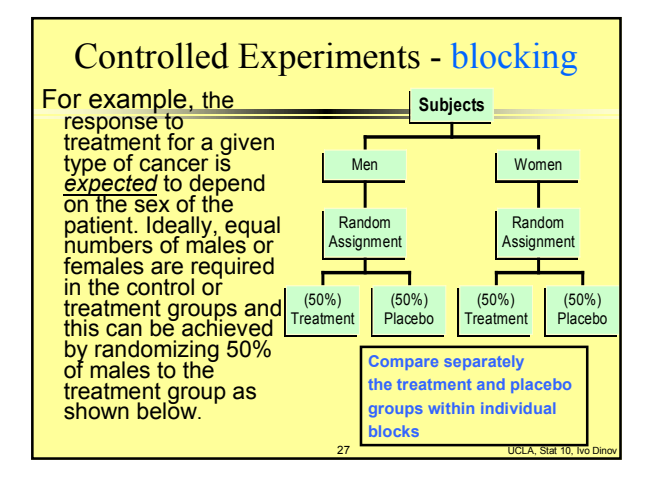

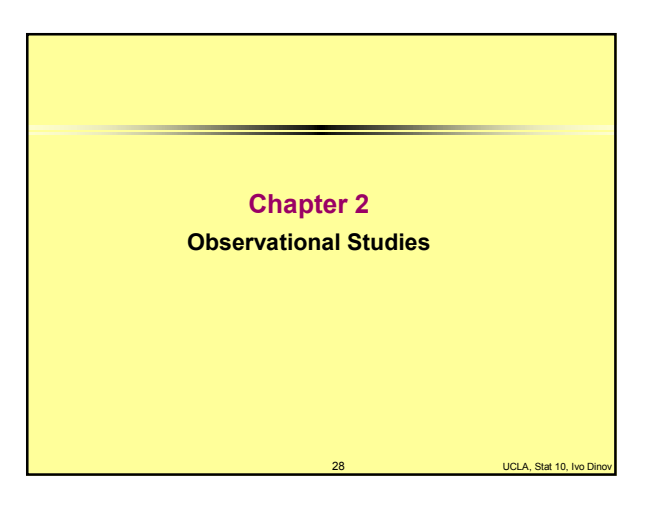

## Observational Studies

Observational Studies are different from controlled experiments.

In controlled experiments the investigator decides who will be in the treatment and who will be in the control group.

29 UCLA, Stat 10, Ivo Dinov In observational studies the subjects assign themselves to one of the groups – the researcher has no say, but just observes the outcome of the event. E.g., studying the effects of smoking – we can't ask someone to smoke for 10 yrs just to satisfy the criteria of the study.

# Observational Studies

Observational Studies can establish association between factors/predictors. Association may point to causation, but it can't prove causality. The effects of treatment in observational studies, may be confounded with effects of factors that separated the units/subjects into control or treatment groups initially.

30 UCLA, Stat 10, Ivo Dinov

Examples?

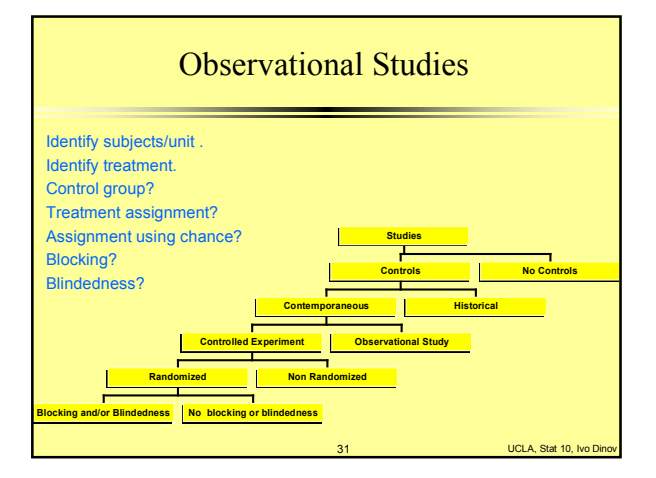

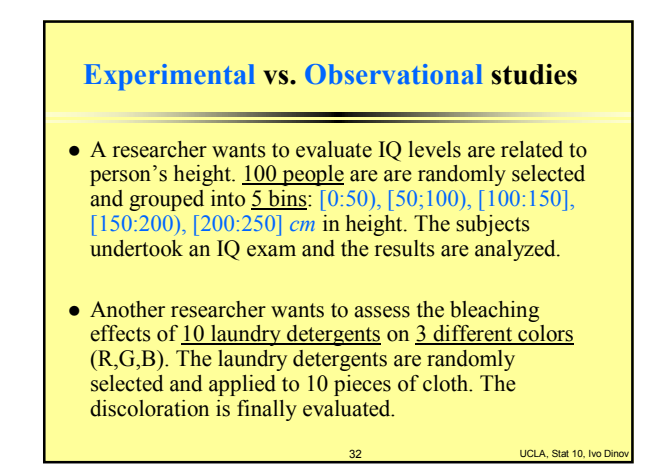

### **Experimental vs. Observation study**

- For each study, describe what *treatment* is being compared and what *response* is being measured to compare the treatments.
- Which of the studies would be described as *experiments* and which would be described as *observational* studies?
- For the studies that are observational, could an experiment have been carried out instead? If not, briefly explain why not.
- For the studies that are experiments, briefly discuss what *forms of blinding* would be possible to be used.
- In which of the studies has *blocking* been used? Briefly describe *what* was blocked and why it was blocked.

33 UCLA, Stat 10, Ivo Dinov

35 UCLA, Stat 10, Ivo Dinov

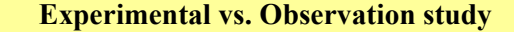

- What is the *treatment* and what is the *re*
- Treatment is height (as a bin). Response is IQ score.
- **Treatment** is laundry detergent. Response is discoloration. *Experiment* or *observational* study?
- 1. Observational compare obs's (IQ) which happen to have the treatment (height). 2. Experimental – experimenter controls which treatment is applied to which unit.
- For the observational studies, can we conduct an experiment?
- 1. This could not be done as an experiment it would require the experimenter to decide the (natural) height (treatment) of the subjects (units).
- For the **experiments**, is there *blinding*?
- 2. The only form of blinding possible would be for the technicians measuring the cloth discoloration not to know which detergent was applied.<br>Is there blocking? Is there *bloc* 
	- 1. & 2. No blocking. Say, if there are two laundry machines with different cycles<br>of operation and if we want to block we'll need to randomize which laundry does<br>which cloth/detergent combinations, because differences in l

# Confounding Effects

Confounding means a difference between the treatment and control groups  $-$  other than the treatment  $-$  which effects the responses being studied. A confounder is a third variable which is associated with exposure and disease.

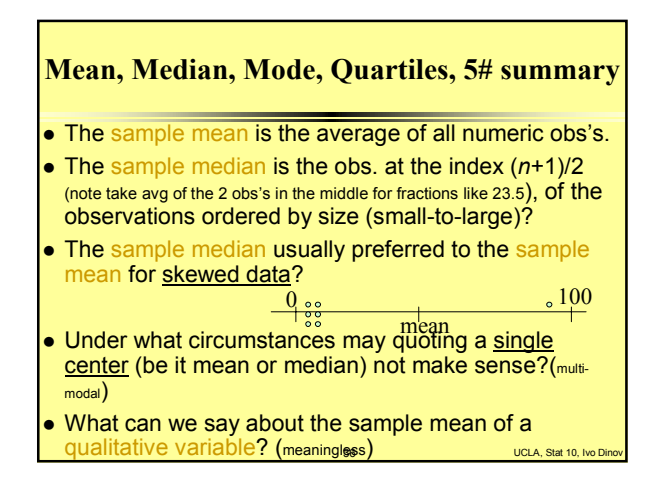

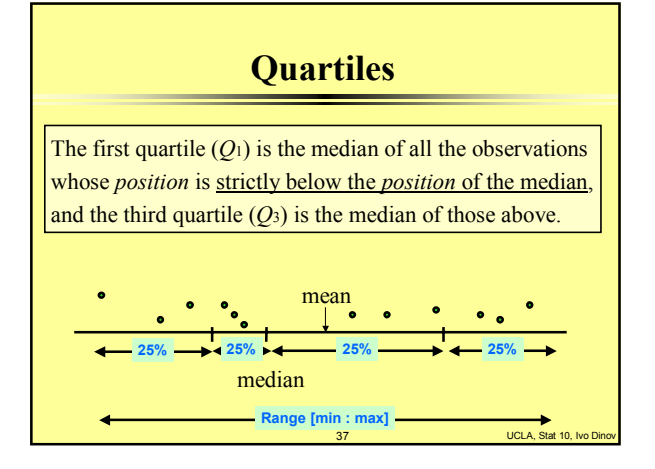

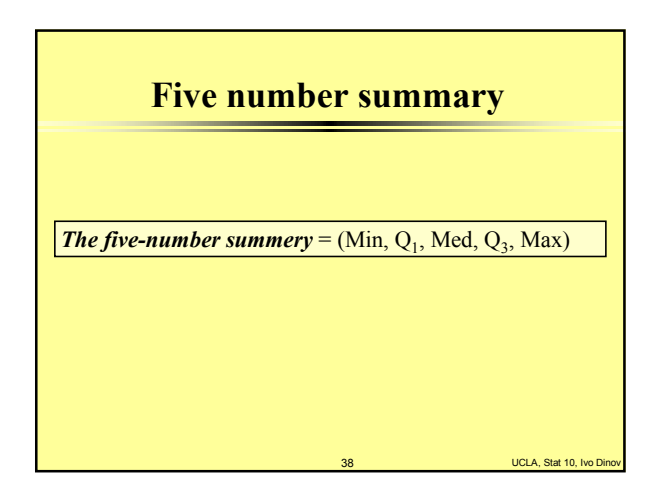

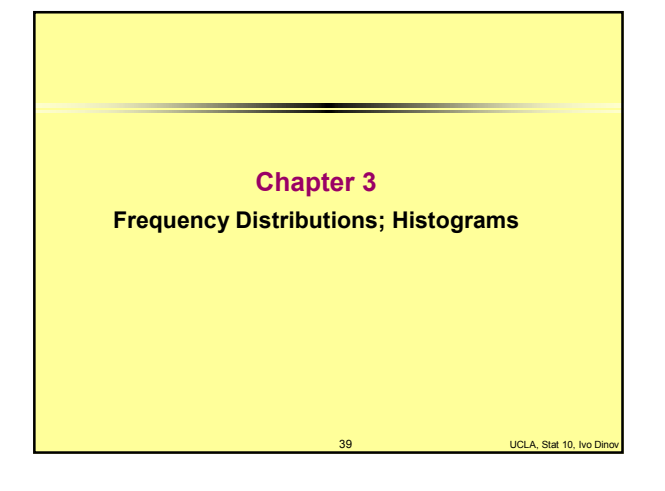

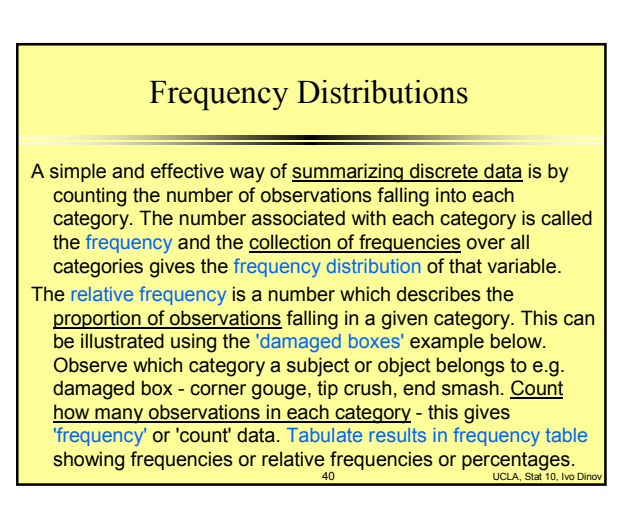

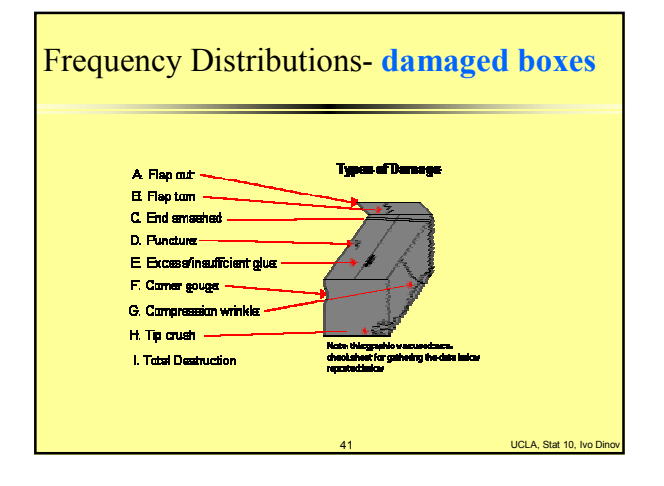

# Frequency Distributions- **damaged boxes**

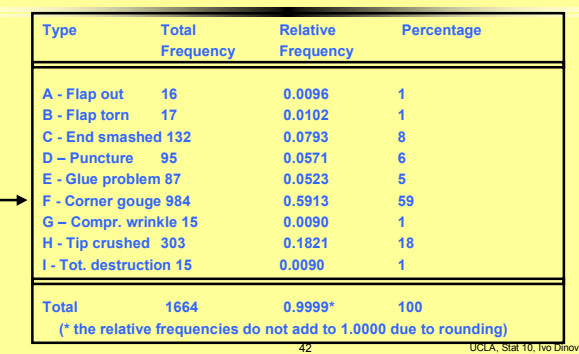

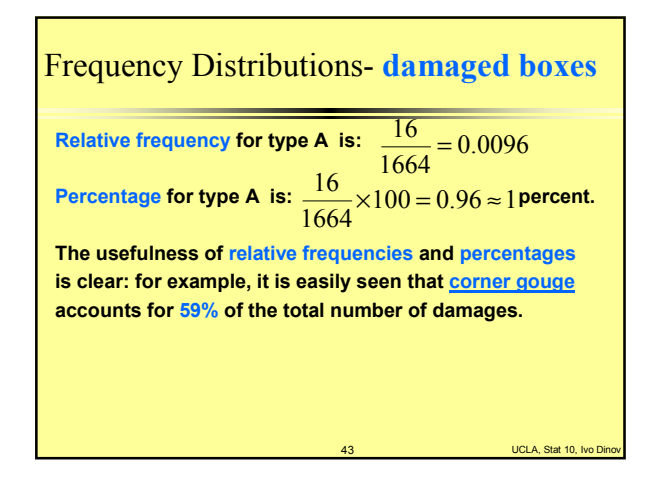

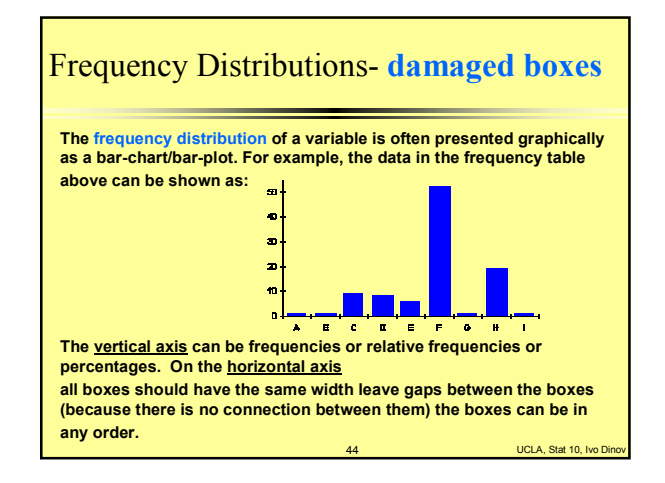

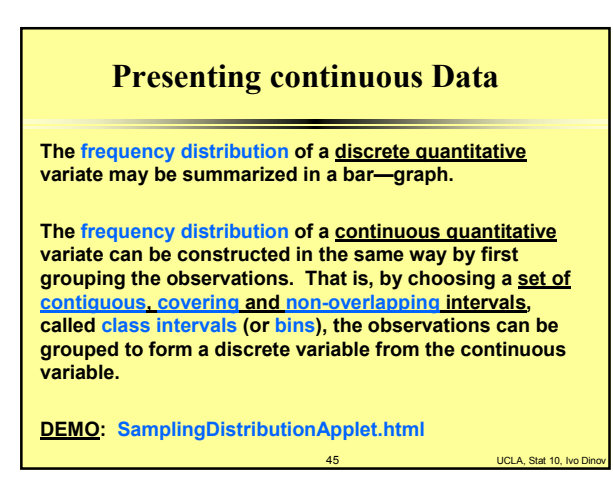

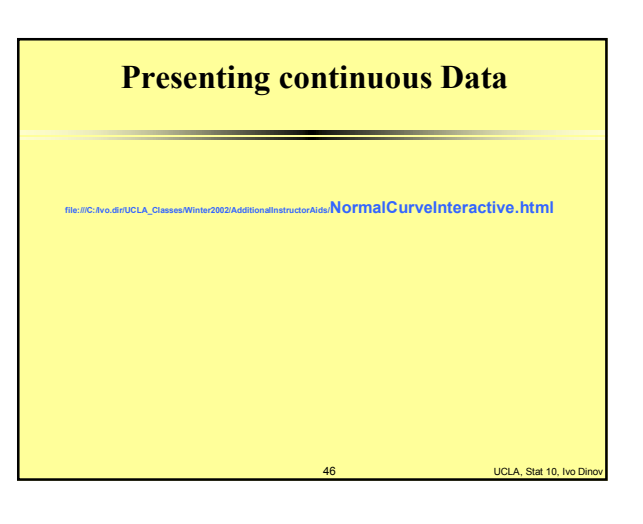

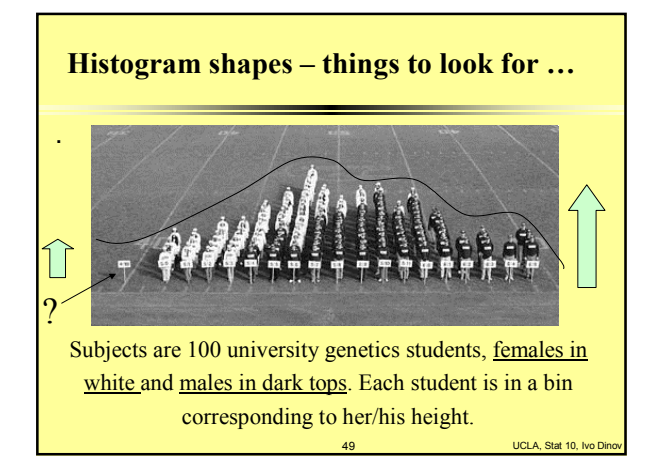

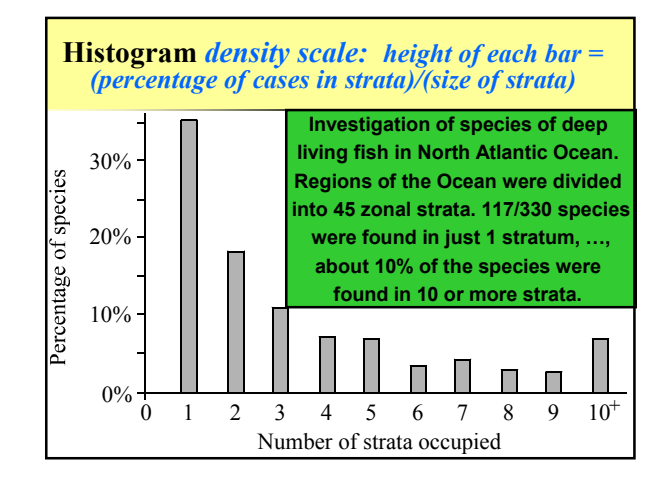

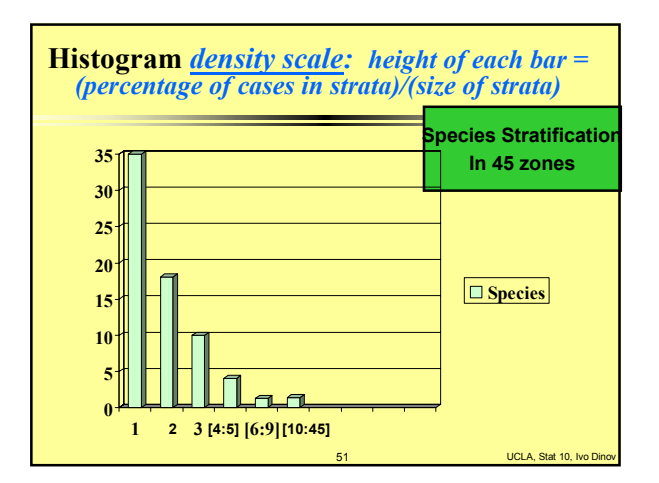

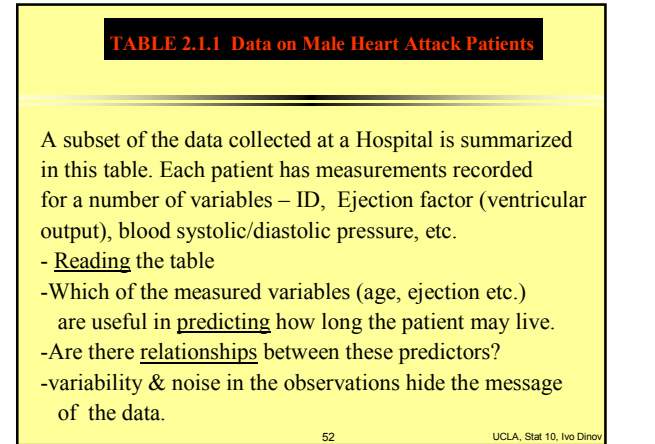

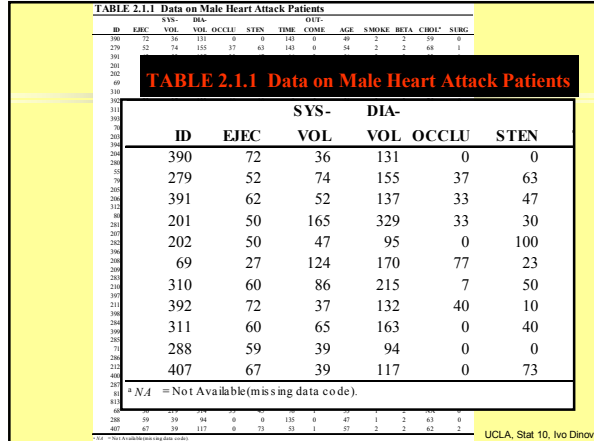

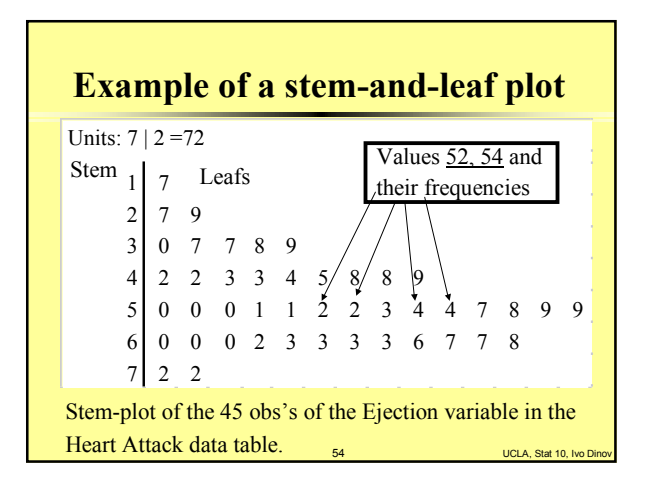

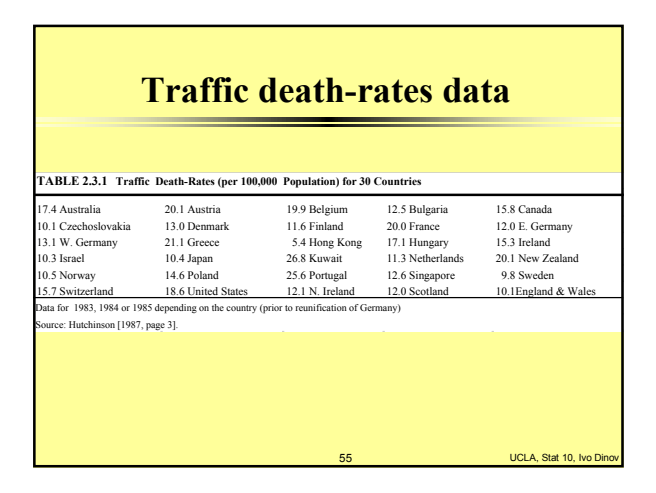

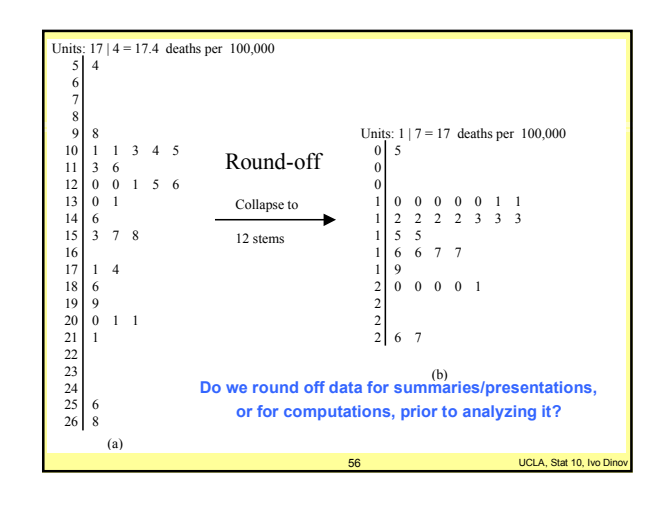

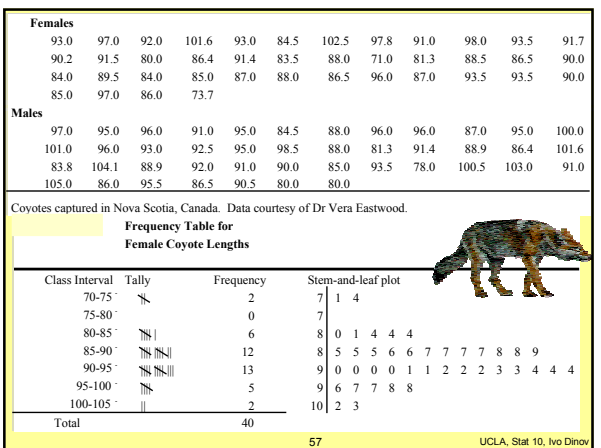

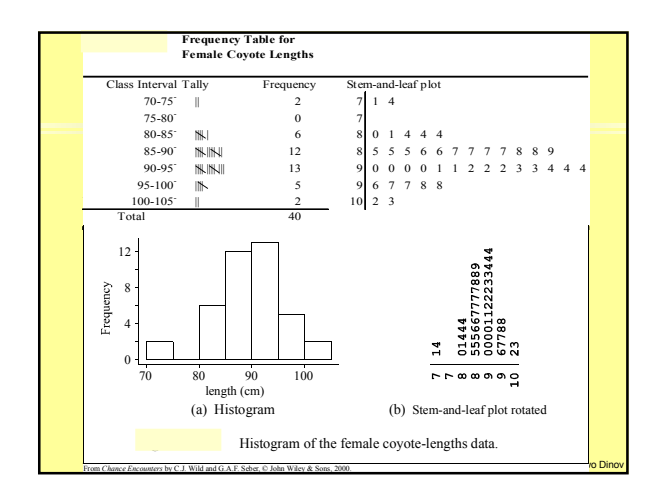

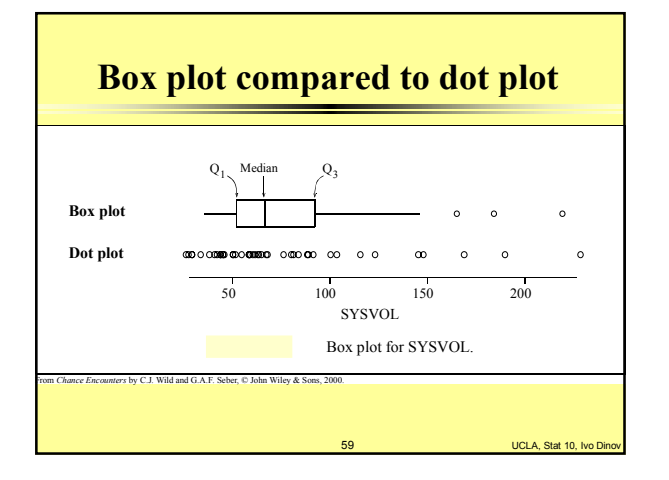

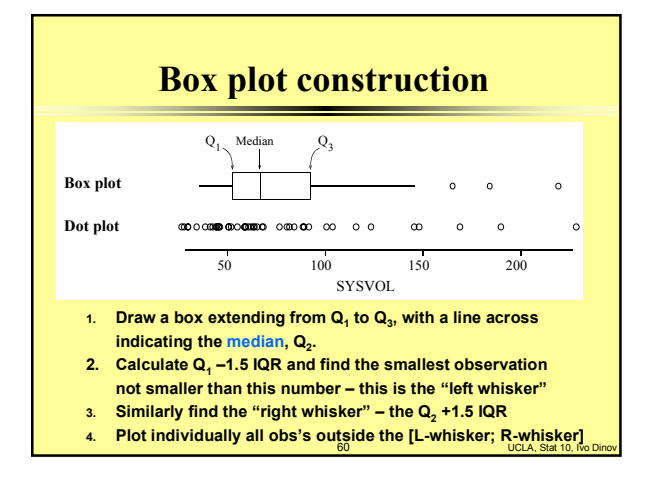

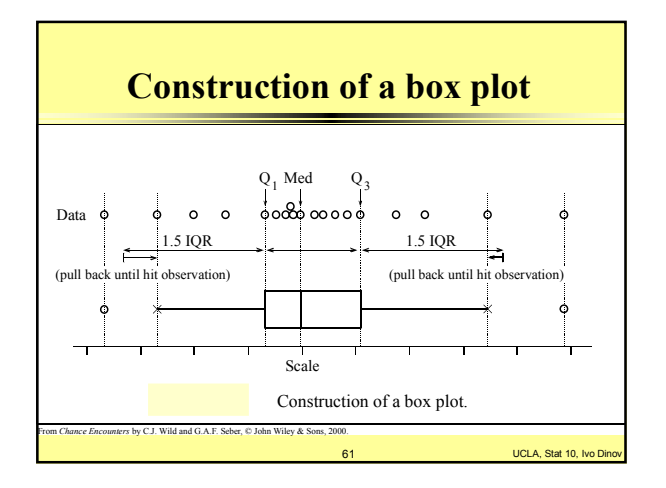

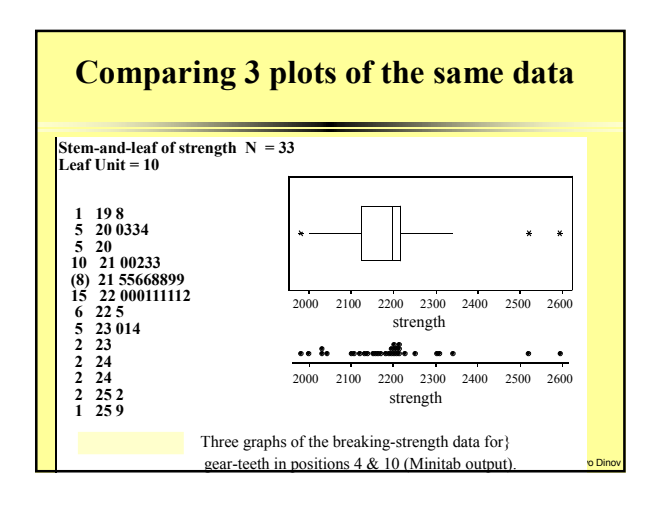

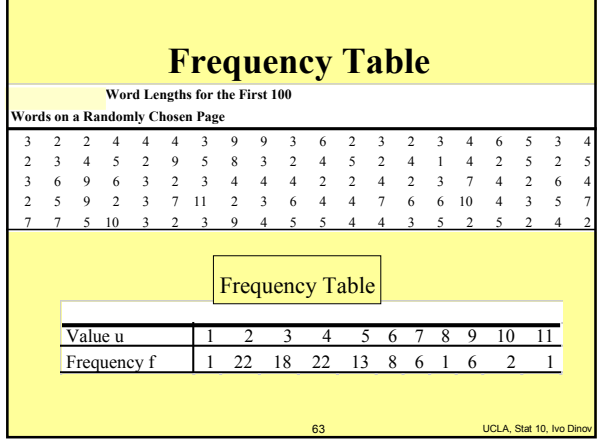

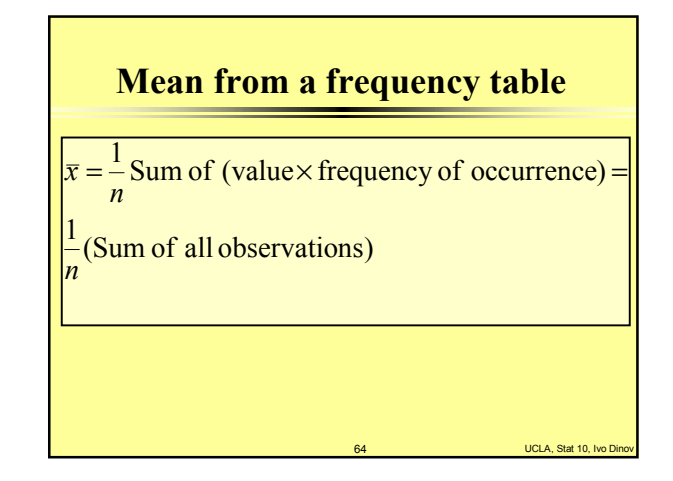

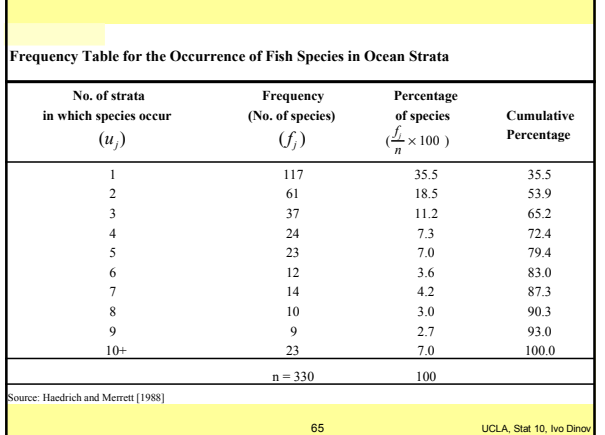